# **Una breve introducción a la Programación Orientada a Aspectos**

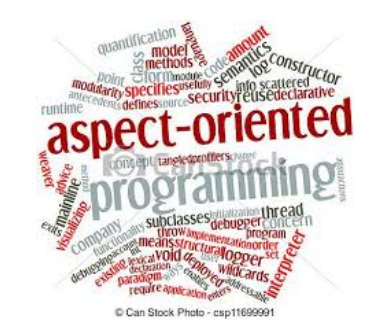

**Seminario Mirian Andrés17 de enero de 2018**

# Índice

#### **Programación Orientada a Aspectos**

- **1. Motivación**
- 2. POA al rescate
- 3. Conceptos básicos de la POA
- 4. Frameworks/Lenguajes

#### **AspectJ**

- 5. Introducción a AspectJ
- 6. Elementos de AspectJ
- 7. Cosas en el tintero
- 8. Mitos y realidades

 Durante el desarrollo de aplicaciones nos podemos encontrar con **problemas** que **no podemos resolver** de una manera adecuada con las técnicas habituales usadas en PP o POO...

- Existen determinados aspectos que refieren <sup>a</sup> **requisitos transversales** compartidos por todos <sup>o</sup> por parte de las componentes base de la aplicación…
- …..y que **no pueden encapsularse** dentro de una **única unidad** funcional (por ejemplo: monitorización, manejo de errores, seguridad, etc.).

 …nos vemos **forzados** <sup>a</sup> **tomar decisiones** de diseño que **repercuten** de manera importante en el **desarrollo de la aplicación**.

 $\blacktriangleright$ Como resultado, nos encontramos con situaciones como:

Código **disperso** y **repetido** a través de diferentes componentes

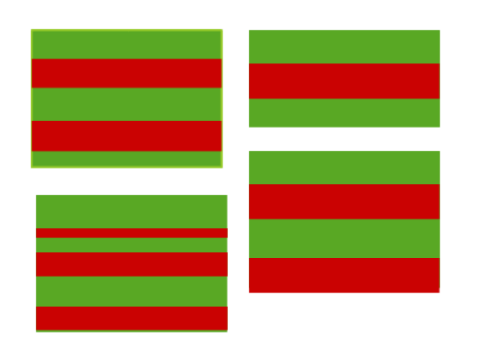

**Code scattering (disperso/diseminado)** **Superposición** de funcionalidades de más de un requisito dentro de un componente

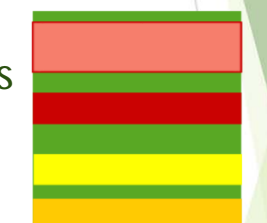

**Code tangling (enmarañado/mezclado)**

4

```
clase Cuenta{
```
…

}

}

}

<**todo lo de cuenta><manejo de errores> <control de acceso>**

```
clase Cliente{
  …
```
<**todo lo de cliente>**

**<manejo de errores>**

#### **clase Banco**{

<**todo lo de banco>**

**<manejo de errores>**

#### **Funcionalidad o** *intereses* **base:**

5

- Cuentas,
- Clientes,
- Bancos…

#### *Intereses* **entrecruzados:**

- **Manejo de errores**
- **Seguridad**

**Esto afecta al desarrollo de software de diversas maneras:**

- $\blacktriangleright$  **Código repetido.**
	- $\bar{\phantom{a}}$ Mismos fragmentos de código en varios lugares.
- $\blacktriangleright$  **Díficil razonar sobre dicho código.**
	- No tiene una estructura bien definida.
	- $\mathbb{R}^3$ La "figura general" del código enmarañado no es clara.
- **Código difícil de modificar y mantener.**
	- Se tiene que encontrar todo el código involucrado….
	- $\mathcal{L}_{\mathcal{A}}$ …y estar seguro para cambiarlo de forma consistente.

#### **Consecuencias de esas limitaciones**

- **Menor productividad**
- Reusabilidad disminuida
- Código de calidad empobrecida

7

**Evolución difícil** 

# Índice

#### **Programación Orientada a Aspectos**

- 1.Motivación
- **2. POA al rescate**
- 3. Conceptos básicos de la POA
- 4. Frameworks/Lenguajes

#### **AspectJ**

- 5. Introducción a AspectJ
- 6. Elementos de AspectJ
- 7.Cosas en el tintero
- 8.Mitos y realidades

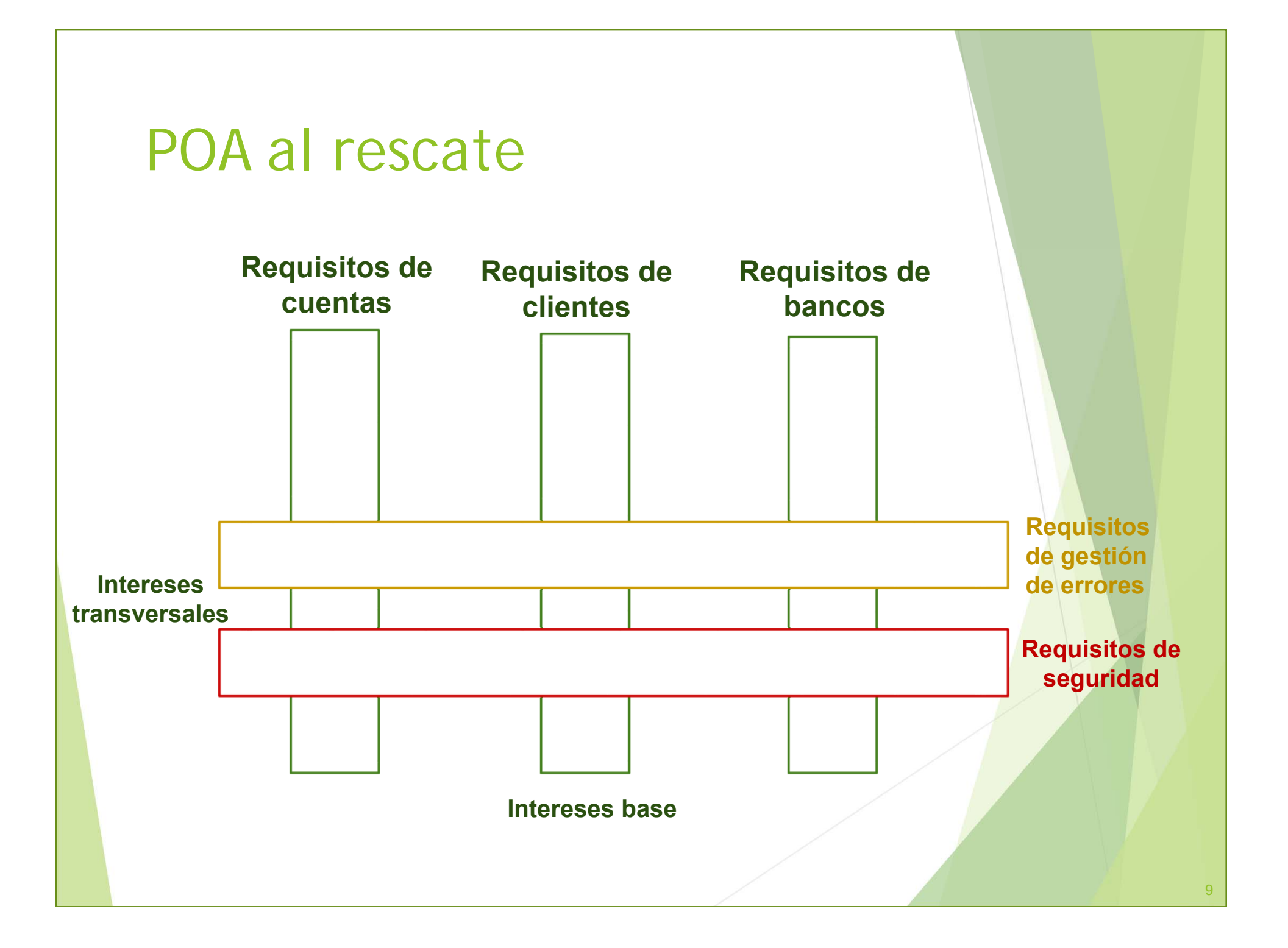

#### POA al rescate

- El objetivo de la **Programación Orientada <sup>a</sup> Aspectos POA** (Aspect-oriented programming <sup>o</sup> AOP) es proporcionar mecanismos que hacen posible **separar** los **elementos que son transversales** a todo el sistema.
- Gracias <sup>a</sup> la POA se pueden capturar los diferentes intereses entrecruzados que componen una aplicación en **entidades bien definidas**, **eliminando las dependencias** inherentes entre cada uno de los módulos que la componen.
- Cada interés entrecruzado será encapsulado en una unidad separada **>**aspecto

#### POA al rescate

**Distinción entre**

 **Core concern (interés base <sup>o</sup> componente)**: refiere principalmente <sup>a</sup> una unidad de la descomposición funcional del sistema y que puede ser encapsulada *limpiamente* (bien localizada, y fácil de acceder y componer)

*Ejemplos: gestión de clientes y de cuentas, transacciones entre bancos.*

 **Cross-cutting concern (interés entrecruzado <sup>o</sup> aspecto)**: refiere <sup>a</sup> una propiedad <sup>o</sup> requisito *secundario* que *atraviesa diferentes módulos (no puede ser encapsulada* limpiamente*)*.

*Ejemplos: manejo de errores, seguridad, aspectos de rendimiento, persistencia, administración de transacciones, patrones de diseño, etc.*

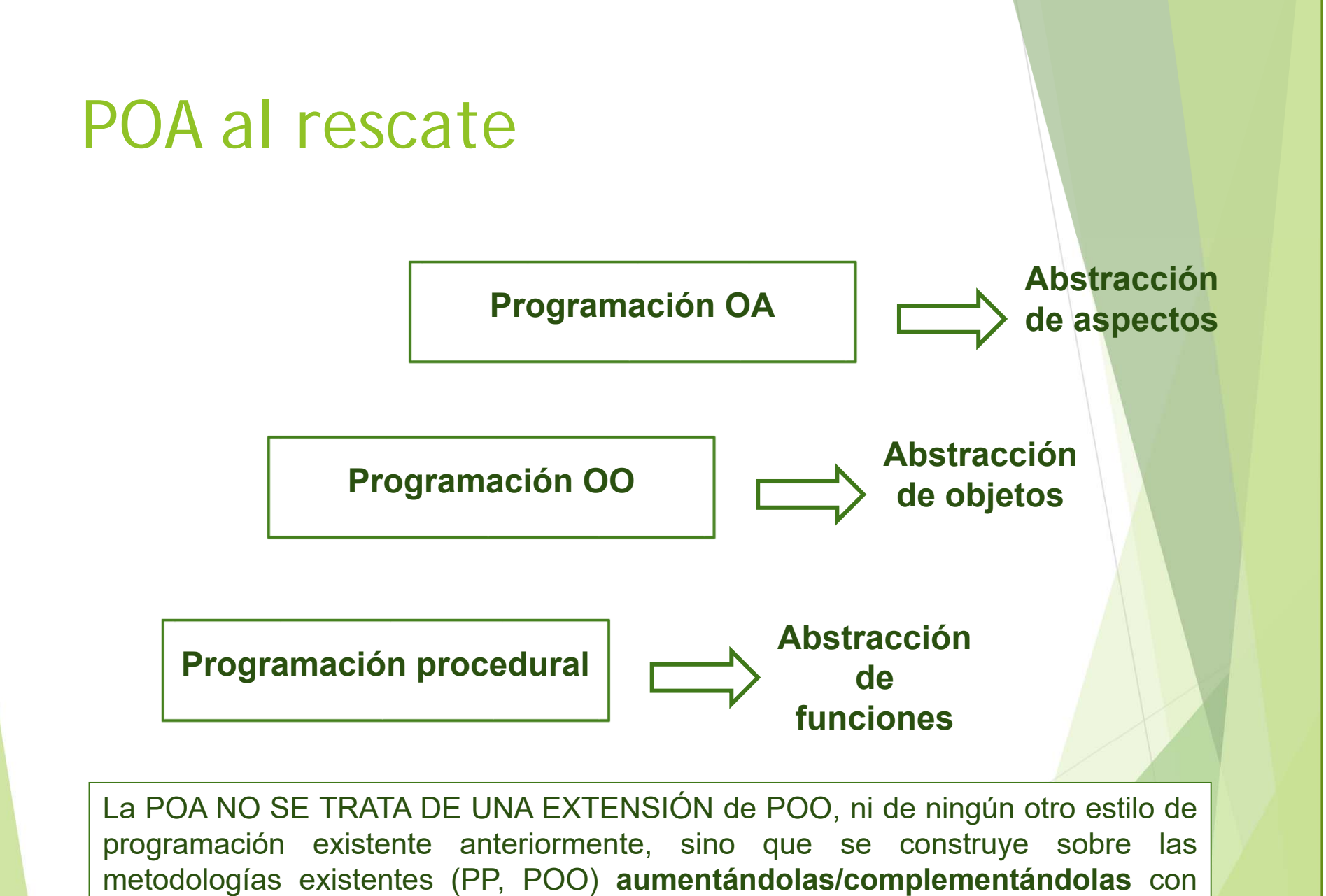

conceptos y constructores, con objeto de modularizar los intereses transversales.

# Índice

#### **Programación Orientada a Aspectos**

- 1.Motivación
- 2. POA al rescate
- **3. Conceptos básicos de la POA**
- 4. Frameworks/Lenguajes

#### **AspectJ**

- 5. Introducción a AspectJ
- 6. Elementos de AspectJ
- 7.Cosas en el tintero
- 8. Mitos y realidades

#### **¿Qué necesitamos?**

 **Lenguaje base**: un lenguaje para definir la funcionalidad básica (componentes).

 **Uno <sup>o</sup> varios lenguajes orientados <sup>a</sup> aspectos**: el lenguaje de aspectos define la forma de los aspectos.

 **Un tejedor de aspectos (o weaver )**: es el encargado de combinar <sup>o</sup> entretejer dichos lenguajes.

#### **¿Qué pasos hay que seguir?**

Se escribe la funcionalidad o interés base(**componentes**) en el **lenguaje base** (por ejemplo, en Java).

Se especifica cada interés entrecruzado por separado (**aspectos**), en el <sup>o</sup> los **lenguajes orientados <sup>a</sup> aspectos** (por ejemplo, en AspectJ) **???**

**2**

**1**

Se realiza un proceso de combinación, utilizando el **tejedor de aspectos** (o weaver), que combinará <sup>o</sup> entretejerá dichos lenguajes, componiendo el **programa final**.

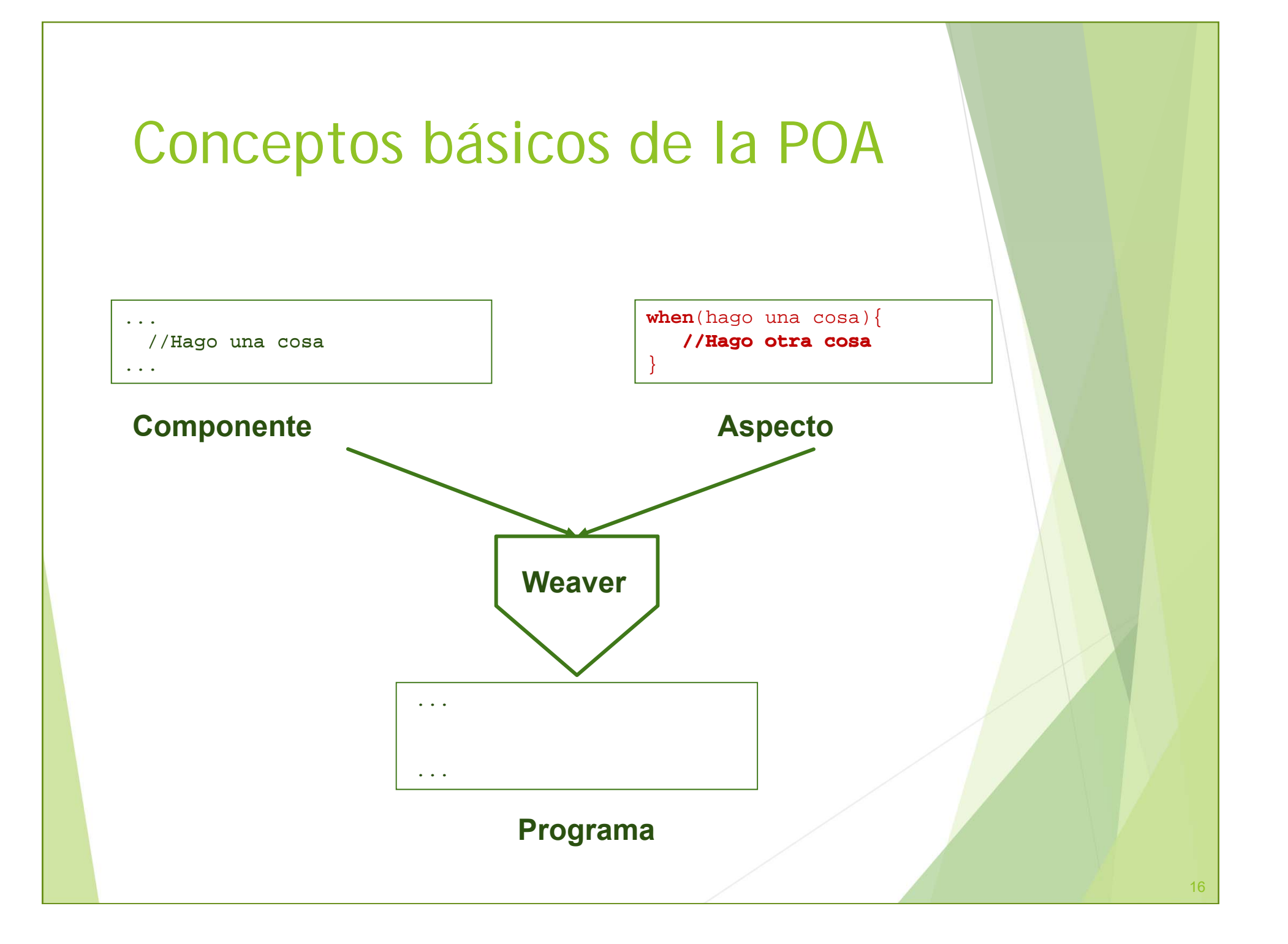

- $\blacktriangleright$  Un punto de unión <sup>o</sup> de enlace **(joinpoint)** es un **punto identificable** durante la ejecución de un programa. Se trata de un lugar dentro del código donde es posible agregar un comportamiento adicional.
	- **Ejemplos**: la invocación <sup>a</sup> un método, la ejecución de un constructor, la lectura de un valor de una variable, el lanzamiento de una excepción, etc.

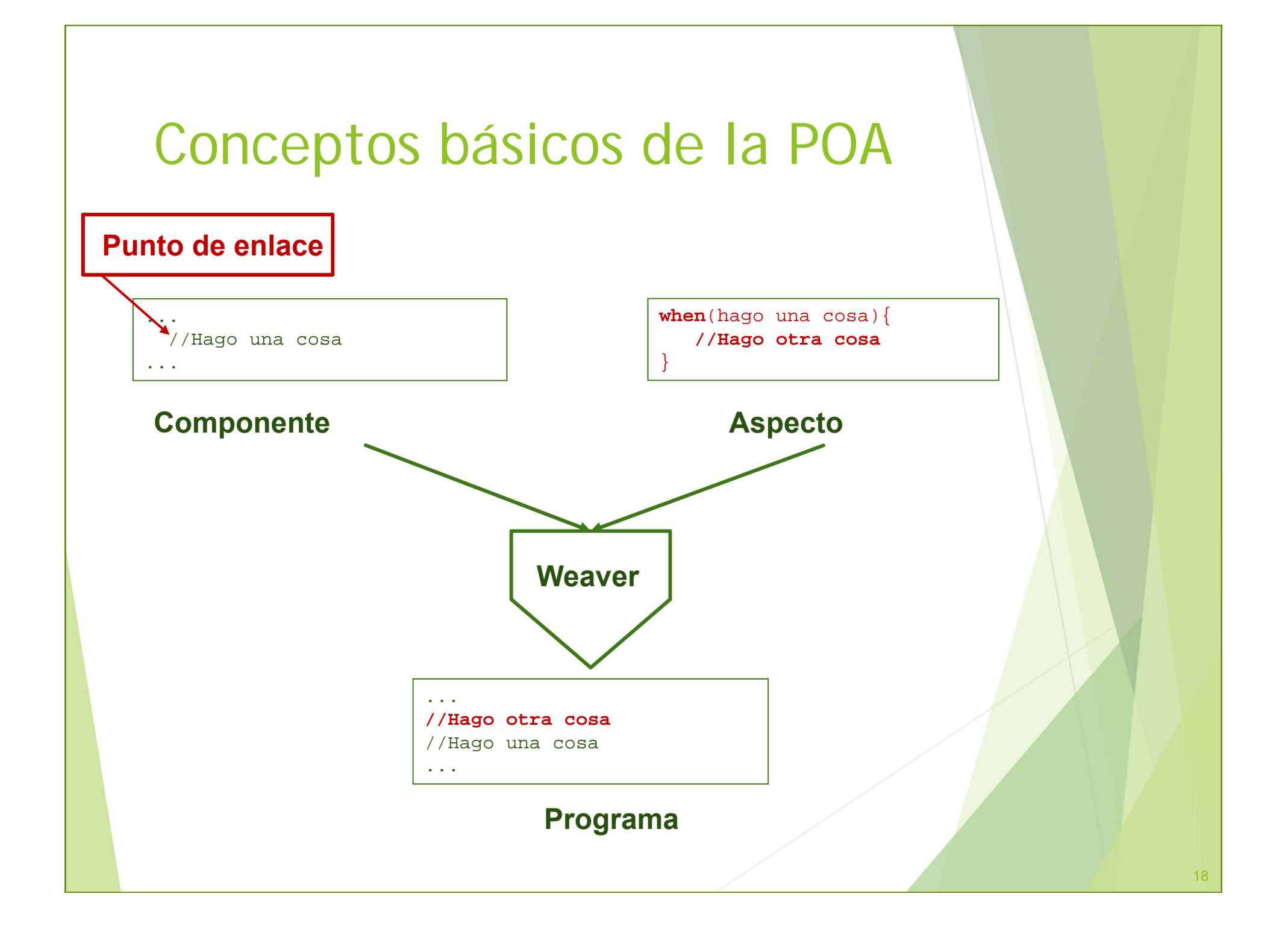

- $\blacktriangleright$  Un aviso (**advice**) es un *fragmento de código que se ejecuta "*en el instante" en el que se detecta un **punto de enlace** (se trata pues del comportamiento adicional <sup>a</sup> agregar cuando se detecta un punto de enlace).
- $\blacktriangleright$  Hay **diferentes tipos de avisos** (el comportamiento adicional puede agregarse en diferentes momentos), como por ejemplo:
	- *before* (antes): se ejecuta antes del punto de enlace.
	- *after* (después): se ejecuta después del punto de enlace.
	- *around* (en lugar de): se ejecuta "en lugar del" punto de enlace.

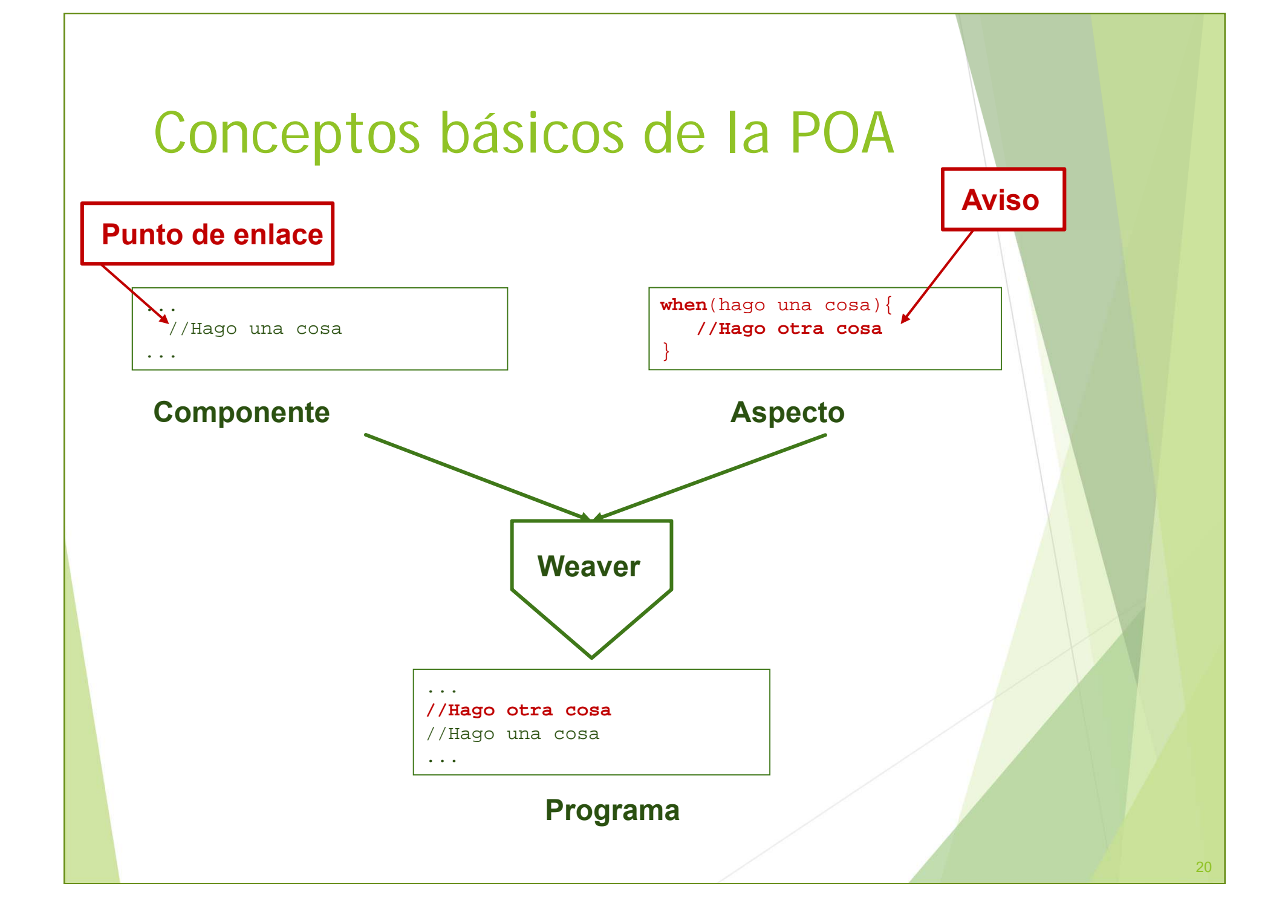

- $\blacktriangleright$  Un corte o punto de corte (**pointcut**) es una colección de puntos de enlace que se utilizan para definir cuándo debe ejecutarse un aviso.
	- En el caso de monitorización <sup>o</sup> registro de operaciones, el corte serían todos los puntos de enlace del sistema que son de interés para realizar dicho registro (por ejemplo, todas las ejecuciones de los métodos de administración de usuarios).

- $\blacktriangleright$  Un aspecto (**aspect**) es la unidad de programación que nos va <sup>a</sup> permitir ubicar la especificación de los puntos de **corte** (todos los puntos de enlace) junto con sus correspondientes **avisos** para garantizar que esa propiedad va <sup>a</sup> trabajar de manera coordinada con las clases y objetos del sistema.
- El encargado de la composición final entre componentes y aspectos se llama tejedor de aspectos o **weaver**.
	- Guiado por los puntos de enlace **teje** el **código base** con el **código de los avisos**.
	- **Incorpora** el código de los avisos "en" los puntos de enlace especificados.

#### **Un ejemplo muy simplificado de POA**

#### **Clase Cuenta**

```
class Cuenta{
  BigDecimal cantidadActual= getCantidadActual();
  public void retirar(BigDecimal cantidadRetirada){
      cantidadActual = cantidadActual-cantidadRetirada;
   }
  public void depositar(BigDecimal cantidadDepositada){
     cantidadActual = cantidadActual+cantidadDepositada;
   }
}
```
#### **Un ejemplo muy simplificado de POA**

#### **Forma tradicional de registrar la traza**

```
class Cuenta{
  BigDecimal cantidadActual= getCantidadActual();
  Logger logger= Logger.getLogger(Cuenta.class);
  public void retirar(BigDecimal cantidadRetirada){
     logger.info("Cantidad retirada:"+ cantidadRetirada);
     cantidadActual = cantidadActual-cantidadRetirada;}
  public void depositar(BigDecimal cantidadDepositada){
     logger.info("Cantidad depositada:"+ cantidadDepositada);
     cantidadActual = cantidadActual+cantidadDepositada;
   }
}
```
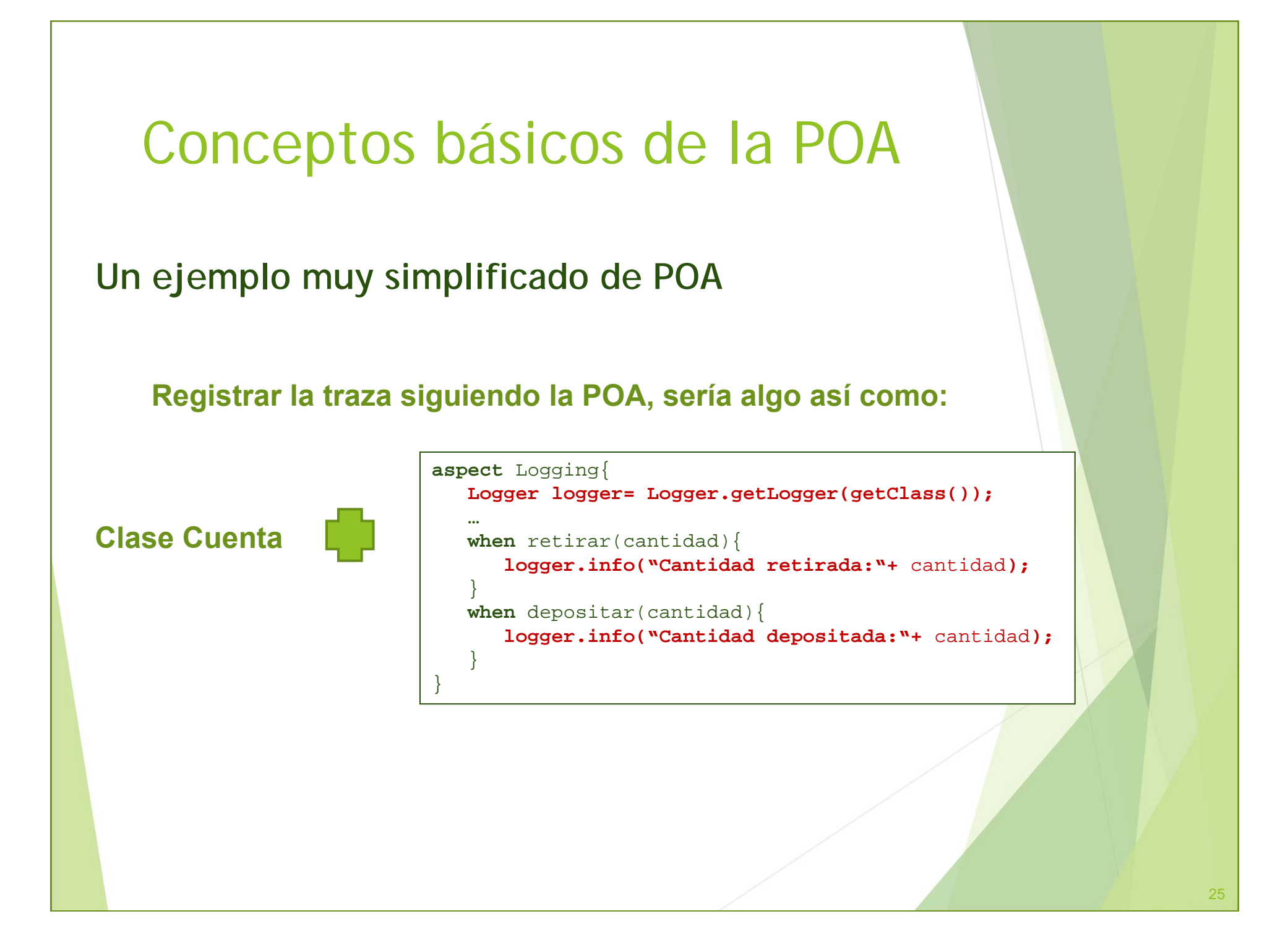

# Conceptos básicos de la POA. Tipos de entrelazado

En la POA un programa puede modificarse <sup>o</sup> extenderse de diversas formas. En función de cómo se modifique un programa, se distinguen dos **tipos de crosscutting <sup>o</sup> entrelazado**:

#### **Static crosscutting <sup>o</sup> entrelazado estático**

Los aspectos afectan <sup>a</sup> la **estructura estática** de la aplicación, permitiendo insertar nuevos atributos, métodos <sup>o</sup> constructores <sup>a</sup> clases, interfaces <sup>o</sup> aspectos (ej. añadir un nuevo atributo <sup>a</sup> una clase, modificar jerarquías, etc.)

#### **Dynamic crosscutting <sup>o</sup> entrelazado dinámico**

Se trata del tipo de entrelazado **más utilizado**, en el que los aspectos afectan al **comportamiento** de la aplicación, modificando <sup>o</sup> añadiendo comportamiento nuevo (ej. añadir cierto comportamiento tras la ejecución de ciertos métodos)

Los puntos de corte indican el *dónde* y los avisos *qué hacer*.

# Conceptos básicos de la POA. Tipos de tejedores

La diferencia entre los tipos de tejedores <sup>o</sup> weavers radica en el **momento** en el que tiene lugar el proceso de **tejido** (o entrelazado) y **cómo** se lleva <sup>a</sup> cabo dicho proceso. Hay **dos tipos de weavers**:

#### **AOP Estáticos (o compile-time weavers)**

El proceso de entrelazado constituye otro paso en el proceso de construcción de la aplicación.

#### **AOP Dinámicos (o run-time weavers)**

El proceso de entrelazado se realiza de forma dinámica en tiempo de ejecución.

También existen tejedores que soportan tanto entrelazado estático como dinámico, pero para ello deben seguir una serie de pautas [KLMM97].

# Conceptos básicos de la POA. Tipos de weavers

**AOP Estáticos (o compile-time weavers):** el proceso de entrelazado constituye otro paso en el proceso de construcción de la aplicación. Hay dos estrategias de esta modalidad.

Se modifica el código fuente escrito en el lenguaje de componentes <sup>o</sup> código base, integrando el código del aspecto en los puntos de enlace correspondientes del código base. En algunos casos el tejedor tendrá que convertir el código de aspectos al lenguaje base, antes de integrarlo. El nuevo código fuente se pasa al compilador del lenguaje base para generar el ejecutable final.

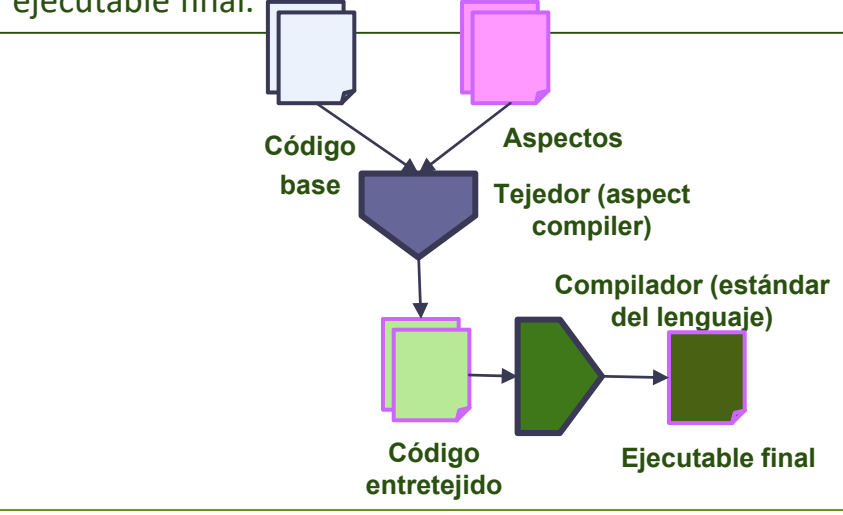

Otra posibilidad es que el entretejido tenga lugar <sup>a</sup> nivel de byte‐code, es decir, el compilador entreteje los aspectos en los ficheros byte‐code de nuestra aplicación, generando los ficheros de salida correspondientes. Esta modalidad es más habitual en lenguajes OO como Java y C#. También llamado **post‐compile** o **binary weaving**.

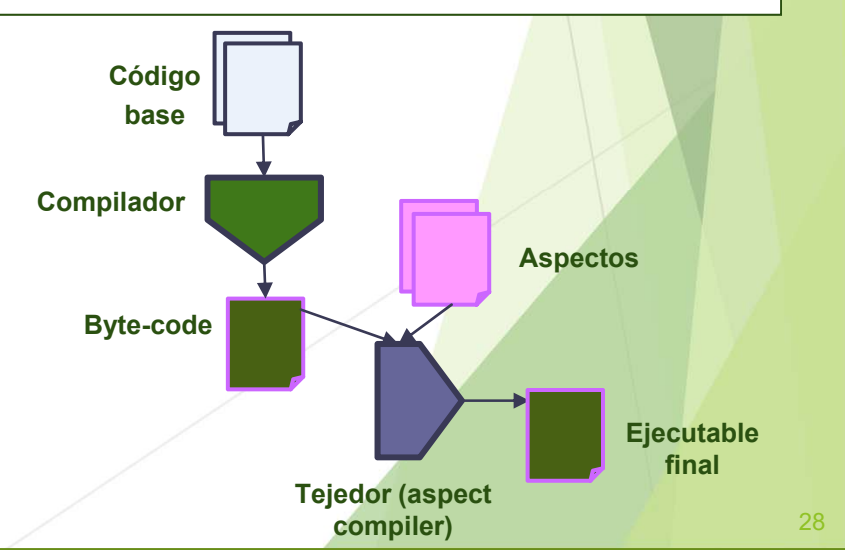

# Conceptos básicos de la POA. Tipos de weavers

**AOP Dinámicos (o run‐time weavers):** el proceso de entrelazado se realiza de forma dinámica en tiempo de ejecución.

La **forma** en la que se realiza dicho proceso depende de la **implementación** (implementation‐dependent).

- En **Spring AOP**, por ejemplo, se crean proxies para todos los objetos avisados, permitiendo que los *avisos* sean invocados <sup>a</sup> medida que se vayan requiriendo.
- El weaver **Tejedor AOP/ST** utiliza la herencia para añadir el código específico del aspecto <sup>a</sup> sus clases.

# Índice

#### **Programación Orientada a Aspectos**

- 1.Motivación
- 2. POA al rescate
- 3. Conceptos básicos de la POA
- **4. Frameworks/Lenguajes**

#### **AspectJ**

- 5. Introducción a AspectJ
- 6. Elementos de AspectJ
- 7.Cosas en el tintero
- 8. Mitos y realidades

# Frameworks/lenguajes

#### **Java:**

 $\blacktriangleright$ 

- **AspectJ, Spring Framework (Spring AOP).**

#### $\blacktriangleright$ **C#/.Net:**

- **AOP.NET, Proyecto LOOM.NET, aspectC#, Proyecto CAMEO, Eos, Aspect.Net, Spring.NET AOP** (extensión para .NET de **Spring AOP**)

#### $\blacktriangleright$ **C/C++:**

- **AspectC, AspectC++, FeatureC++, Xweaver.**

#### **Otros**

 $\blacktriangleright$ 

- **PHP** (PHPAspect, Aspect-Oriented PHP , …)
- **Python** (Lightweight Python AOP )
- **JavaScript** (Ajaxpect, jQuery AOP, Aspects, AspectJS,…)
- **Cocoa** (AspectCocoa)
- **CommonLisp** (AspectL)

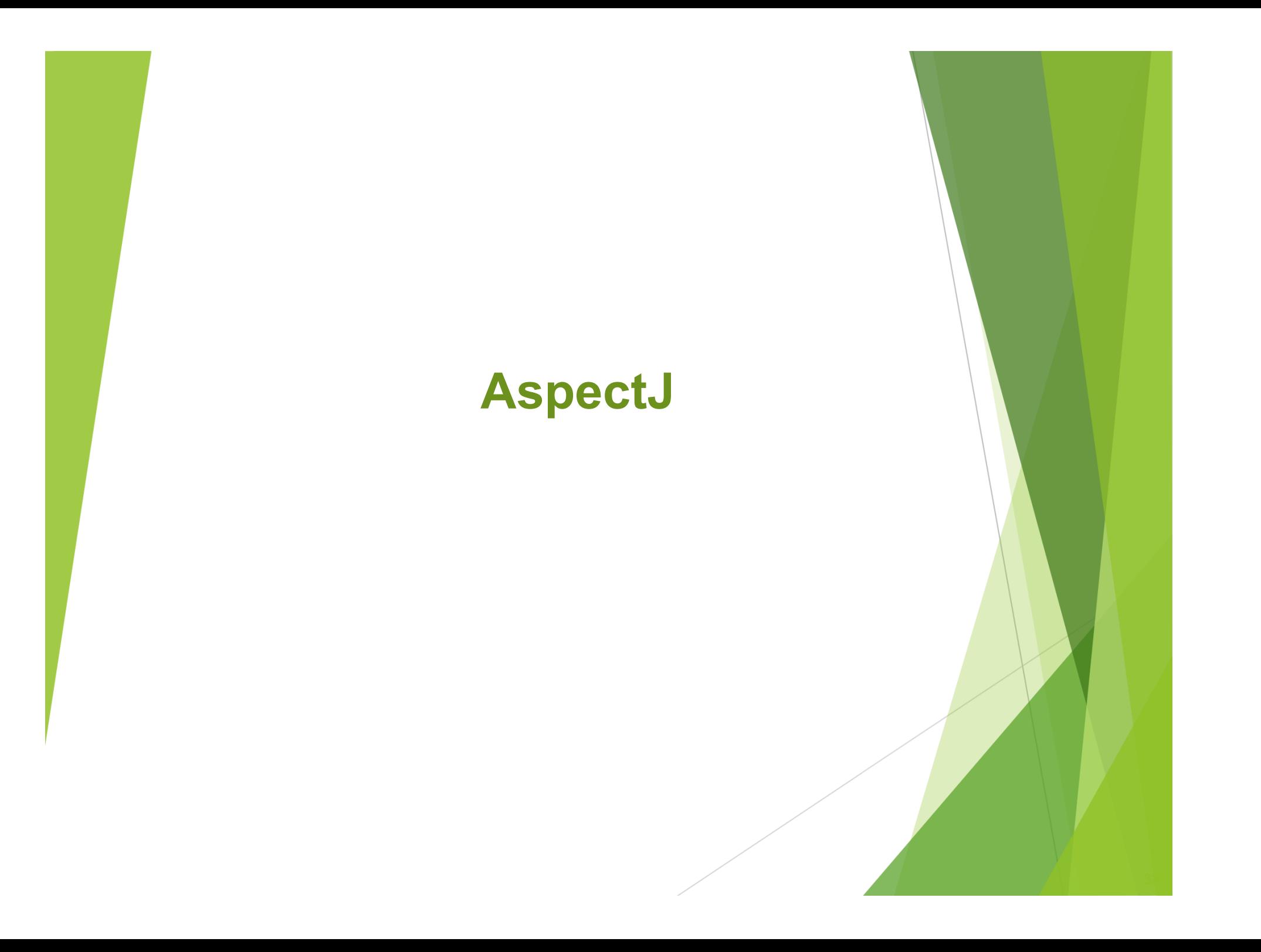

# Índice

#### **Programación Orientada a Aspectos**

- 1.Motivación
- 2. POA al rescate
- 3. Conceptos básicos de la POA
- 4. Frameworks/Lenguajes

#### **AspectJ**

- **5. Introducción a Aspect**
- 6. Elementos de AspectJ
- 7.Cosas en el tintero
- 8. Mitos y realidades

## Introducción a AspectJ. Historia

- Desarrollado inicialmente por el grupo de Kiczales (Xerox PARC).
- e<br>V Se lanzó por primera vez en 1998.
- En 2002, el Proyecto AspectJ pasa a la comunidad opensource de Eclipse.
	- e. AspectJ: https://www.eclipse.org/aspectj/
	- e. AspectJ Development Tools: https://www.eclipse.org/ajdt/
- **AspectJ**= **Java** <sup>+</sup>**Aspectos**

(incluyendo los constructores que proporciona su **crosscutting estático** y **dinámico)**.

# Introducción a AspectJ. Formas de trabajar

- • Mediante anotaciones
	- •Disponible <sup>a</sup> partir de AspectJ 5
	- •Para Java 5 <sup>o</sup> superior

import org.aspectj.lang.annotation.Aspect;

public **aspect** EjemploAspecto

@Aspect public **class** EjemploAspecto { ... }

 $\ldots$  }

- • Utiliza únicamente el lenguaje Java (los ficheros fuente se compilan con javac guardándose las anotaciones en los ficheros .class. No obstante, dichos .class tendrán que entretejerse usando el weaver de AspectJ)
- • Mediante sintaxis adicional
	- •Disponible en todas las versiones de AspectJ
	- •Para cualquier versión de Java
	- • Añade nueva sintaxis (se considera una pequeña extensión de Java)  $\rightarrow$  es necesario compilar los aspectos con el compilador de AspectJ y/o entretejer los aspectos binarios pre-compilados usando el AspectJ binary weaver.

# Introducción a AspectJ. Primera toma de contacto

**Pasos <sup>a</sup> seguir para crear un aspecto**:

1.Identificar los **puntos de enlace (JoinPoint)** donde se desea añadir el comportamiento transversal.

2.Agrupar dichos puntos de enlace con uno <sup>o</sup> varios **puntos de corte (PointCut)**.

3.Implementar el comportamiento transversal con un **aviso** (**advise**), cuyo cuerpo será ejecutado cuando se alcance alguno de los puntos de enlace que satisfacen el punto de corte definido en el paso anterior.

4.Encapsular lo anterior en un **aspecto** (**aspect**), de forma que la implementación de la competencia transversal quede totalmente localizada en una sola entidad.

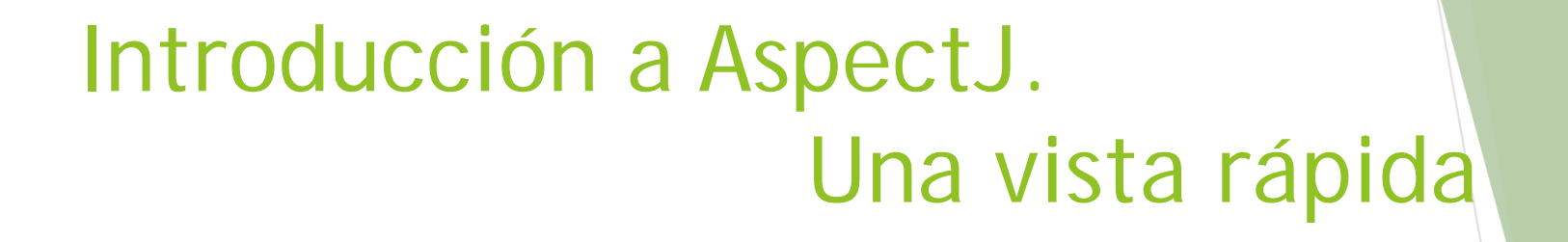

**Registrar la traza siguiendo la POA (AspectJ):**

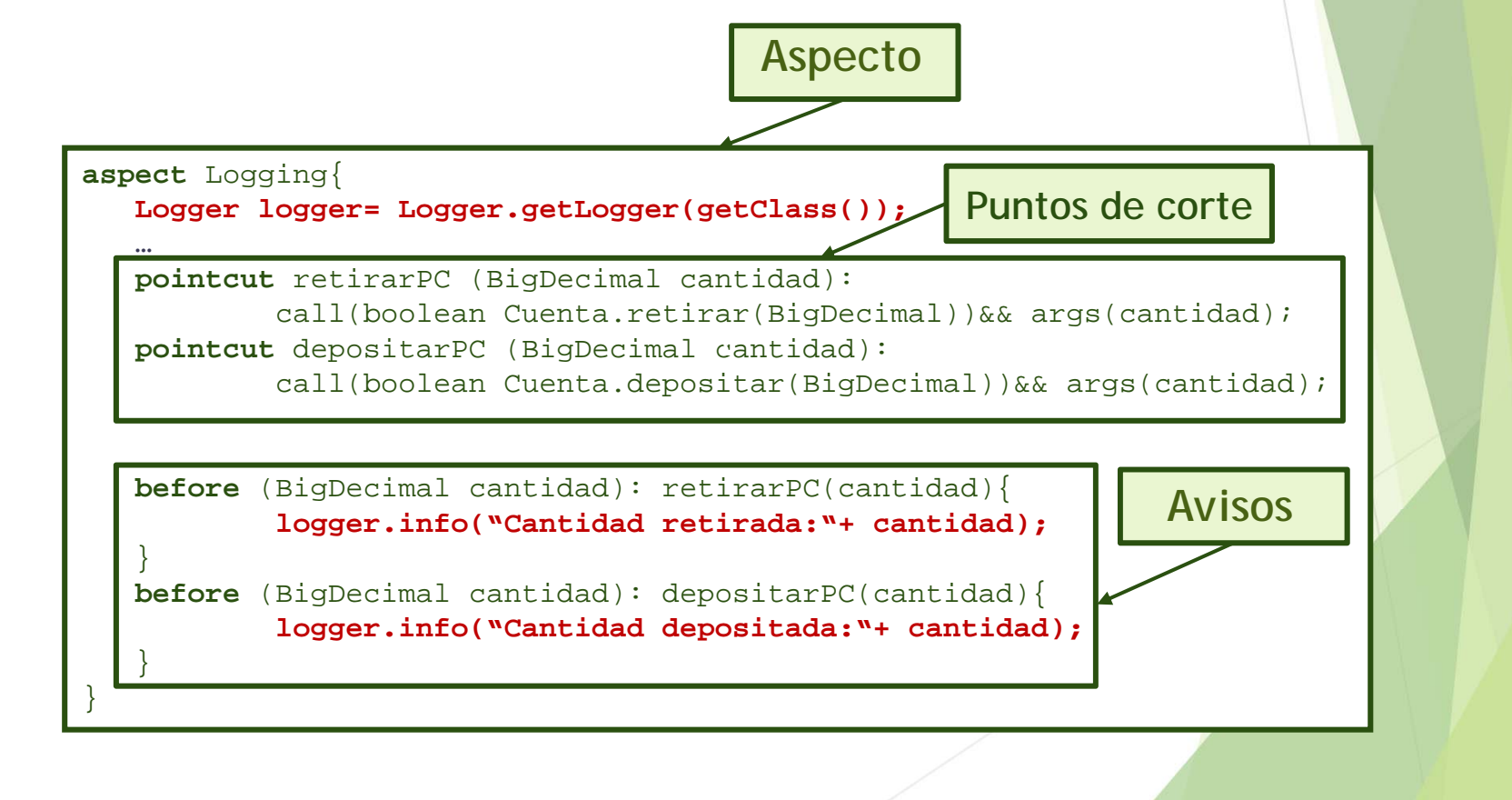

# Índice

#### **Programación Orientada a Aspectos**

- 1.Motivación
- 2. POA al rescate
- 3. Conceptos básicos de la POA
- 4. Frameworks/Lenguajes

#### **AspectJ**

- 5. Introducción a AspectJ
- **6. Elementos de Aspect.**
- 7.Cosas en el tintero
- 8. Mitos y realidades

# Elementos de AspectJ

Los elementos principales de AspectJ (dinámico) son:

- -Puntos de enlace o **JoinPoints**
- -Puntos de corte o **PointCuts**
- Avisos o **Advices**
- -Aspectos <sup>o</sup> **Aspects**

# **JoinPoints**

#### Los puntos de enlace soportados por AspectJ son los siguientes (11):

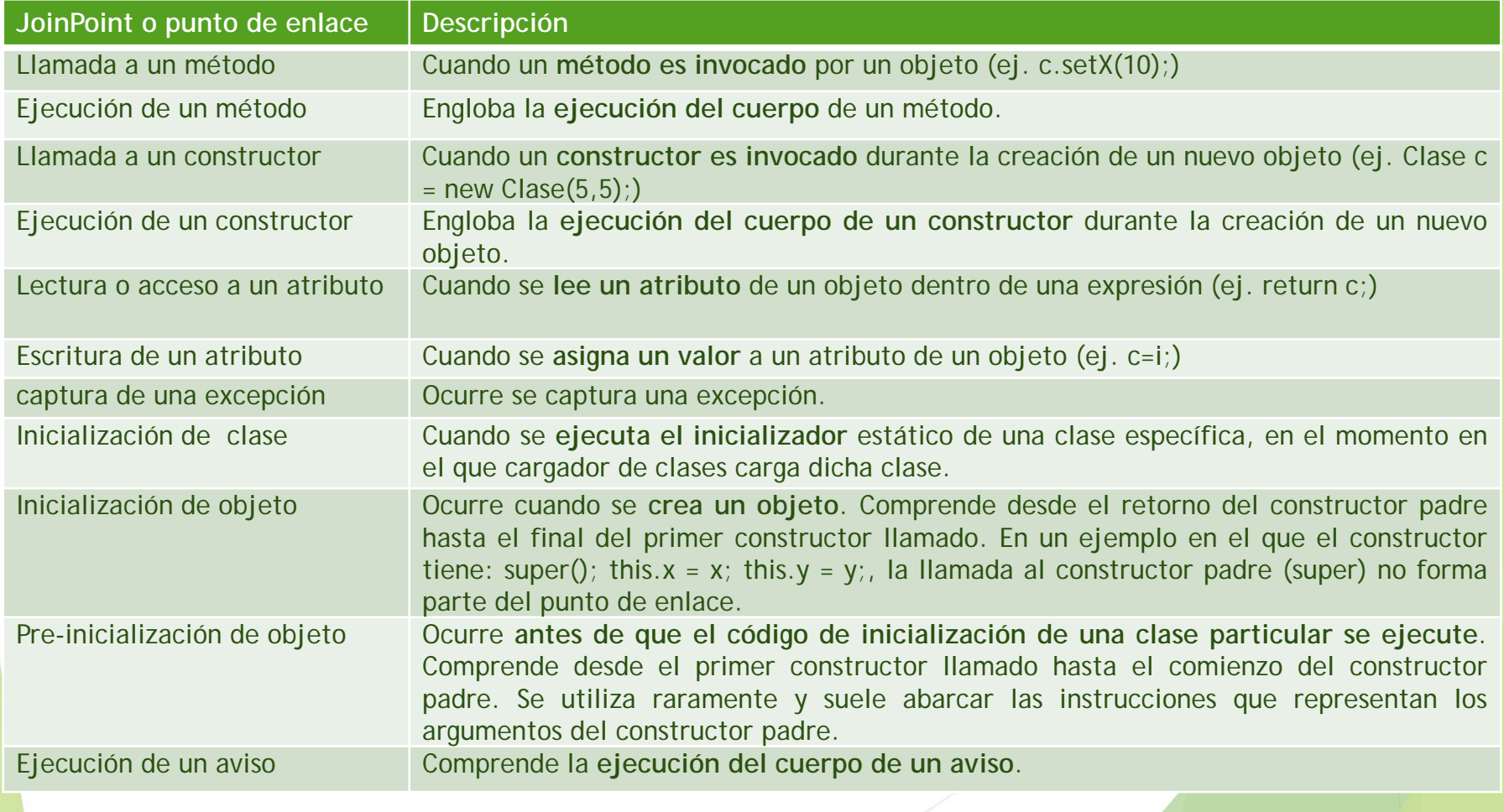

### **PointCuts**

- $\bullet$  **Objetivo**: identificar un conjunto de puntos de enlace (uno <sup>o</sup> varios puntos de enlace) y permitir exponer su contexto <sup>a</sup> los avisos.
- • **Tipos de puntos de corte**:
	- $\bullet$  De **muy específicos** (identifican un único punto de enlace) <sup>a</sup> **muy generales** (identifican un gran número de puntos de enlace).
	- $\bullet$  **Anónimos** o con **nombre**.
		- Los **anónimos** se definen en el lugar donde se usan (en un aviso <sup>o</sup> en otro punto de corte) y no pueden ser referenciados en otras partes del código.
		- Los puntos de corte con **nombre** sí se pueden reutilizar.

## **PointCuts**

#### $\Box$ **Sintaxis de un punto de corte anónimo**

[!] descriptor [ && | || ] descriptor ::= identificador\_descriptor(<signatura>)

 $Ejemplo:$  call(public \* \*.\* (int))

**Sintaxis de un punto de corte con nombre**

**<tipo\_acceso> [abstract] pointcut <nombre\_pointcut>([<parametros>]):**

**[!]** descriptor [ && | || ] ;

descriptor ::= identificador\_descriptor(<signatura>)

*Ejemplo***: pointcut** publicIntCall(int i): call(public \* \*.\* (int)) **&&** args(i)

#### PointCuts. (Algunos) tipos de descriptores

 $\mathcal{L}$ **Basados en métodos/constructores\*:** call(<patrón-método>/<patrón-constructor>)

 $\textsf{Captura}$  la llamada a un método/constructor.  $\mid$  call (public void paquete.clase.metodo(String))

**\*** Relacionados con atributos: get(<patrón-atributo>)/ set(<patrón-atributo>)

Capturan la lectura <sup>o</sup> modificación de un atributo.

**set/get**(tipoAtributo paquete.clase.atributo)

❖ **Relacionados con la creación de objetos\*:**initialization (<patrón-constructor>)

Captura la creación (inicialización) de un objeto que utilice el constructor indicado.

initialization(paquete.clase.new())

**AND Relacionados con la ejecución de un manejador (solo con avisos** before**):** handler(<patrón-excepción>)

Captura la excepción del tipo indicado por la expresión entre paréntesis. La captura está siempre especificada por una cláusula catch.

handler(paquete.excepcion)

#### PointCuts. (Algunos) tipos de descriptores

**Relacionados con la localización de código:** within(<patrón-tipo>)/

withincode(<patrón-método/constructor>)

Capturan puntos de enlace que se localizan en determinados fragmentos de código.

**within(miAspecto)/within(MiClase+)**

 $\frac{1}{2}$  **Basados en condiciones:** if(<expresión booleana>) Capturan puntos de enlace basándose en alguna condición.

**instanceof Clase)**

 $\mathcal{L}$ **Relacionados con el objeto en ejecución:** this()/target()

Se aplican sobre un objeto.

this(paquete.Clase) target(paquete.Clase)

**if(thisJoinPoint.getTarget()**

- this(): para referir al **objeto actual** asociado <sup>a</sup> la ejecución del punto de enlace. Se comprueba si el objeto this de Java es de la clase indicada, y de ser así, se aplica el aviso.
- target(): para referir al **objeto destino** asociado <sup>a</sup> la ejecución de un punto de enlace. Para comprobar el objeto sobre el que se va <sup>a</sup> aplicar el aviso.

args() se utiliza para exponer los argumentos de un punto de enlace. Por ejemplo para referir (1) a los argumentos pasados a un método o constructor, (2) a la excepción capturada por un punto de enlace handler, (3) al nuevo valor <sup>a</sup> asignar <sup>a</sup> un atributo.

## **PointCuts**

**+**

#### **Comodines para identificar los puntos de enlace:**

**\***En algunos contextos significa **cualquier número de caracteres excepto** el **punto** "." y en otros representa cualquier tipo (clase, interfaz, tipo primitivo <sup>o</sup> aspecto).

**com.\*.Clase** todas las clases llamadas "Clase", dentro de los subpaquetes del paquete "com"

**com.dtsi.Clase.get\*(\*)** todos los métodos que comiencen por "get", de la clase "com.dtsi.Clase", que tengan un único parámetro.

**..**Representa **cualquier número de caracteres**, **incluido** el **punto "."**. Cuando se usa para indicar los **parámetros** de un método, significa que el método puede tener un número y tipo de parámetros arbitrario (cero <sup>o</sup> varios). Referido <sup>a</sup> **paquetes**, representa el paquete actual y todos sus subpaquetes (directos <sup>o</sup> indirectos).

**javax..\***  todas las clases de "javax", "javax.swing", "javax.swing.tree", etc. **com.dtsi.Clase.\*(int,..)** todos los métodos de la clase "com.dtsi.Clase **"**, con un primer parámetro de tipo int.

Representa <sup>a</sup> una **clase** o **interfaz** y **todos** sus **descendientes**, tanto directos como indirectos (clases hijas <sup>o</sup> que implementan la interfaz). Debe ir siempre seguido de un tipo.

**com.dtsi.**Clase+

## **PointCuts**

#### **Paso de información de contexto**

- • Todos los puntos de corte tienen un **contexto**, que se puede pasar **posteriormente al aviso.**
- • Para capturar la información de contexto, se usan los descriptores ya vistos: this(), target(), args().
- • También se puede usar la variable thisJoinPoint para acceder <sup>a</sup> información (estática y dinámica) sobre el contexto del punto de enlace actual. Algunos métodos: getThis(), getTarget(), getArgs(), getSignature().
- •Regla a seguir a la hora de utilizar parámetros (también en los avisos):

Los parámetros que aparecen a la izquierda del carácter delimitador dos puntos ":" deben estar ligados <sup>a</sup> alguna información de contexto <sup>a</sup> la derecha de los dos puntos.

pointcut **publicCall**(int i): call(public Clase.setX(int)) && args(i);

- • Indican la acción <sup>a</sup> llevar <sup>a</sup> cabo "en el instante" en el que se detecta un punto de enlace.
- • Un aviso se podría dividir en tres partes: *declaración*, *punto de corte* y *cuerpo*.

#### *declaración*

**[tipo de retorno] tipo aviso [(parametros)]:** punto(s) de corte { **cuerpo** }

Tipo de aviso: hay tres tipos before, after (after, after returning, after throwing) y around.

El tipo de retorno: solamente se utiliza para los avisos de tipo around.

Parámetros de un aviso: permiten exponer información de contexto para que sea accesible desde el cuerpo del aviso.

Punto de corte: cuyos parámetros, si los tiene, deberán tener relación con los del aviso.

•

•Parámetros de un aviso. Los parámetros de un aviso permiten **exponer información de contexto** para que sea accesible desde el cuerpo de un aviso. Para ligar estos parámetros con la **información de contexto** se utilizan los **descriptores** de puntos de corte (args, this,target) y **cláusulas** específicas de los avisos after (returning <sup>y</sup> throwing), que se explican más adelante.

#### **Recordatorio**: regla de los parámetros <sup>a</sup> izquierda y derecha.

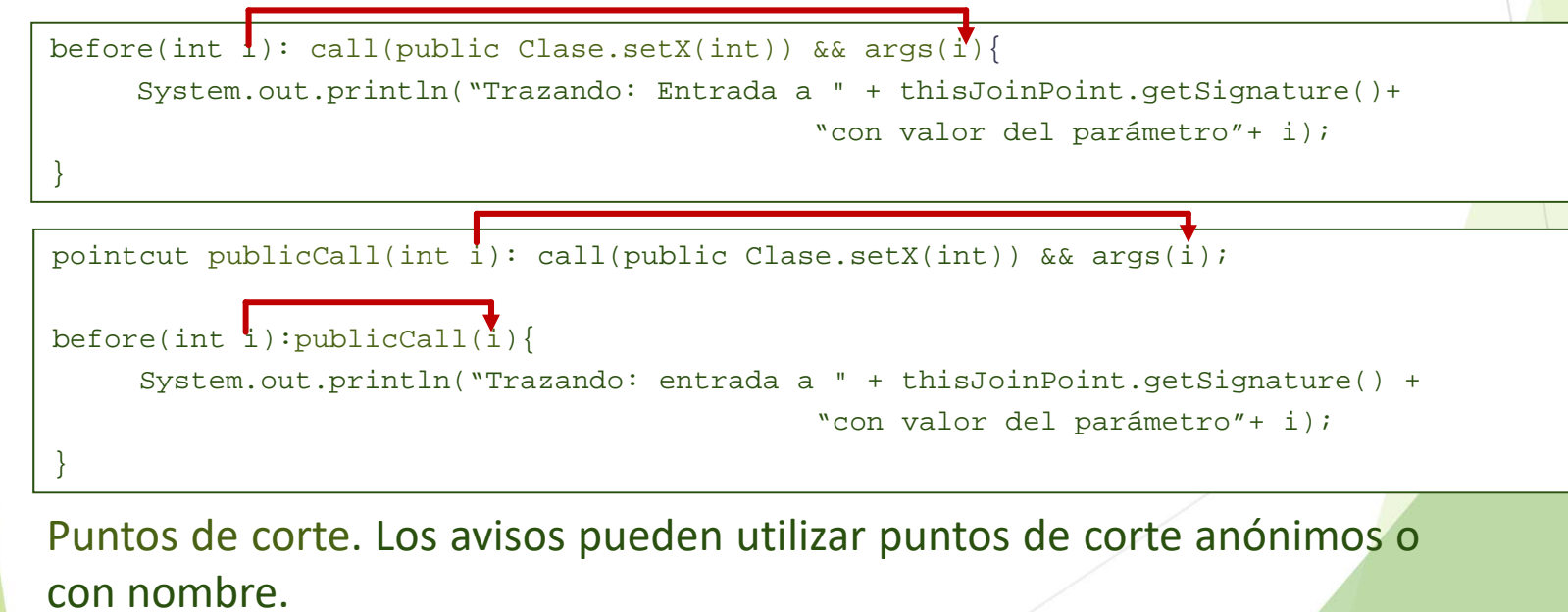

#### •**Before**

- Es el aviso más sencillo <sup>e</sup> indica que el cuerpo del aviso se ejecuta **antes** del punto de enlace capturado.
- Si se produce una excepción durante la ejecución del aviso, el punto de enlace **capturado no se ejecutaría**.
- Suelen utilizarse para comprobar valores de parámetros <sup>o</sup> para auditorías.

#### •**After**

- El cuerpo del aviso se ejecuta **después** del punto de enlace capturado.
- – Hay **tres tipos** de avisos after:
	- $\mathcal{L}_{\mathcal{A}}$  After: el aviso se ejecutará **siempre**, sin importar si el punto de enlace finalizó normalmente <sup>o</sup> con el lanzamiento de alguna excepción.
	- $\mathcal{L}_{\mathcal{A}}$  After returning: el aviso **sólo se ejecutará** si el punto de enlace termina normalmente, pudiendo acceder al valor de retorno devuelto por el punto de enlace.
	- **College**  After throwing: el aviso **sólo se ejecutará** si el punto de enlace finaliza con el lanzamiento de una excepción, pudiendo acceder <sup>a</sup> la excepción lanzada.

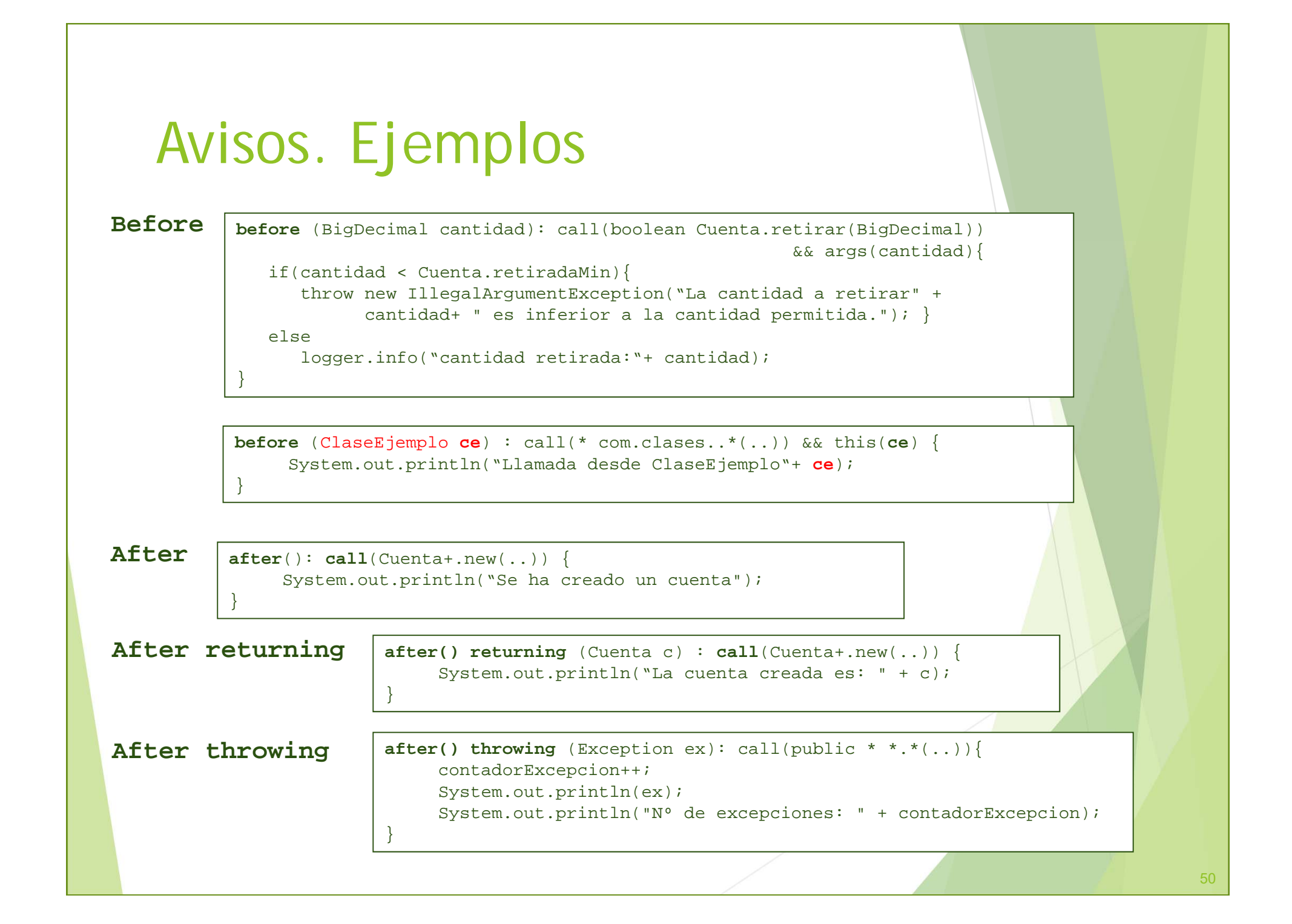

#### •**Around**

- Son el tipo de avisos **más complejos** y **potentes**.
- –Se ejecutan en **lugar del punto de enlace** capturado (ni antes ni después).
- Nos permiten realizar tareas como: (1) **continuar la ejecución original** del punto de enlace, **ignorar** la ejecución del punto de enlace (por ejemplo cuando los parámetros de un método son ilegales), <sup>o</sup> **reemplazar** la ejecución original del punto de enlace por otra alternativa, (2) causar la **ejecución** del punto de enlace **múltiples veces**, (3) **cambiar el contexto sobre el que se ejecuta el punto de enlace**: los argumentos, el objeto actual (this) <sup>o</sup> el objeto destino (target) de una llamada.
- Uso del método proceed para ejecutar el punto de enlace original dentro del cuerpo del aviso. Este método debe tener la misma **signatura** que el **aviso** (toma como parámetros, parámetros del mismo tipo que los definidos en la lista de parámetros del aviso, y devuelve un valor del tipo especificado en el aviso).
	- •Puesto que los avisos around sustituyen al punto de enlace capturado, tendrán que **devolver un valor de un tipo compatible** al tipo de retorno del punto de enlace remplazado.

# Avisos. Ejemplos

}

#### **Around**

**boolean around** (BigDecimal cantidad): call(boolean Cuenta.retirar(BigDecimal))&& args(cantidad){ if(cantidad < Cuenta.retiradaMin){ throw new IllegalArgumentException("La cantidad a retirar" + cantidad+ " es inferior a la cantidad permitida."); } else{ logger.info("cantidad retirada:"+ cantidad); proceed(cantidad); }

```
void around(Object msg):
       call(public void print*(String)) && args(msg) {
            SimpleDateFormat sdf = new SimpleDateFormat("dd/MM/yyyyy HH:mm:ss");
            String fecha = sdf.format(new Date()); 
            proceed("["+fecha+"] - "+msg); 
}
```
- • Un **aspecto** puede declarar **puntos de corte**, **avisos** (y otros descriptores específicos para realizar el static croscutting), y además puede contener sus propios **atributos** y **métodos** como una clase Java normal.
- • ¿**Dónde lo definimos**? Se puede definir en varios sitios:
	- Si el aspecto **afecta <sup>a</sup> distintas partes de la aplicación** se suele crear en un **fichero independiente** con extensión **.aj**.
	- **•** Si el aspecto afecta a una única clase de la aplicación → se suele crear **como un miembro más de la clase** tendrá que ser static (se recomienda que también private)

# Índice

#### **Programación Orientada a Aspectos**

- 1.Motivación
- 2. POA al rescate
- 3. Conceptos básicos de la POA
- 4. Frameworks/Lenguajes

#### **AspectJ**

- 5. Introducción a AspectJ
- 6. Elementos de AspectJ
- **7. Cosas en el tintero**
- 8. Mitos y realidades

## Cosas en el tintero

- • **Aspectos privilegiados** para acceder <sup>a</sup> miembros private de otra clase <sup>o</sup> aspecto, <sup>o</sup> <sup>a</sup> miembros protected/package de clases <sup>o</sup> aspectos de paquetes en los que no se encuentre el aspecto.
- • **Extensión de aspectos** (extensión de aspectos abstractos, extensión de clases <sup>o</sup> implementación de interfaces).
- •**Precedencia entre aspectos**
- $\bullet$ **Instanciación de aspectos** (aspectOf)

…

•

# Índice

#### **Programación Orientada a Aspectos**

- 1.Motivación
- 2. POA al rescate
- 3. Conceptos básicos de la POA
- 4. Frameworks/Lenguajes

#### **AspectJ**

- 5. Introducción a AspectJ
- 6. Elementos de AspectJ
- 7.Cosas en el tintero
- **8. Mitos y realidades**

## POA. Mitos y realidades

- $\blacktriangleright$ El flujo del programa en un sistema basado en POA es difícil de seguir. Verdad
- $\blacktriangleright$  La POA no proporciona soluciones <sup>a</sup> problemas no resueltos hasta el momento. Verdad
	- La AOP permite solucionar determinados problemas de una manera más adecuada, con menos esfuerzo y mejorando el mantenimiento.
- $\blacktriangleright$ La POA promueve la progamación *sloppy* (*descuidada*). Falso

 $\blacktriangleright$ 

- La AOP simplemente proporiona nuevas formas de solventar problemas en áreas que no satisfacen la programación procedural y la OO.
- La POA rompe la encapsulación. Verdad, pero solamente de una forma sistemática y controlada.
	- $\blacktriangleright$  En POO una clase encapsula todo el comportamiento. El entretejido añadido por POA, elimina este tipo de control de la clase.

# **Una breve introducción a la Programación Orientada a Aspectos**

# **¿Preguntas?**

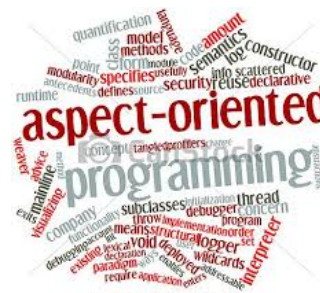

## **Diapositivas adicionales**

# Desarrollo Software Orientado a Aspectos

- $\bullet$  **Inicialmente**, la separación entre componentes base y aspectos se realizaba en las **fases de implementación**.
- A medida que el paradigma de programación se ha hecho **más conocido y aceptado** han ido surgiendo propuestas que han trasladado los conceptos AOP <sup>a</sup> todo el proceso de desarrollo de Software.
	- Aspect Oriented Requirement Engineering (AORE)
	- Aspect Oriented Business Process Management (AOBPM)
	- Aspect Oriented System Architecture
	- Aspect Oriented Modeling and Design
	- Formal Method support

**En [Somm11], el capítulo 21 está dedicado explícitamente a la ingeniería de software orientada a aspectos. También en https://www.ou.nl/documents/40554/349790/T07351\_01.pdf** 60

# Elementos de AspectJ. Puntos de corte abstractos

#### **Puntos de corte abstractos**

}

}

Los puntos de corte **con nombre** pueden ser **abstractos**, y definidos sin un cuerpo. **Un punto de corte abstracto solamente puede definirse en un aspecto abstracto**, y serán los subaspectos de dicho aspecto los encargados de implementarlo.

abstract aspect A {

abstract pointcut publicCall(int i);

En ese caso, el aspecto que extienda al punto de corte podría sobrescribirlo.

```
aspect B extends A { 
      pointcut publicCall(int i): call(public Punto.setPunto(int)) && 
                                                                args(i);
```
Un punto de corte no puede sobrecargarse (no puede haber dos puntos de corte con el mismo nombre dentro de la declaración de la misma clase<sup>o</sup> aspecto).

## AspectJ. Aspectos privilegiados

Dentro de un aspecto, las reglas de acceso a miembros de una clase o un aspecto son las mismas que en Java.

• Desde el código de un aspecto no podemos acceder a miembros private de otra clase o aspecto, ni a miembros protected/package a no ser que el aspecto pertenezca al mismo paquete que la clase <sup>o</sup> aspecto del miembro al que intentamos acceder. Si intentamos acceder **error de compilación**.

Si en el cuerpo de un aviso (o en una declaración de métodos inter-tipo) deseamos acceder <sup>a</sup> algún miembro privado <sup>o</sup> protegido, tendremos que declarar el aspecto como privileged.

• De esa forma tendremos acceso a cualquier miembro de cualquier clase o aspecto.

**No debemos abusar de los aspectos privilegiados**, ya que violan el principio de encapsulación.

## AspectJ. Aspectos privilegiados

#### **Ejemplo**:

```
class C { 
   private int i = 0;
   void incI(int x) {
         i = i+x;
   } 
} 
privileged aspect A { 
    static final int MAX = 1000;
    before(int x, C c): call(void C.incI(int)) && target(c) && args(x) {
        if (c \cdot i+x > MAX)throw new RuntimeException();
         } 
}
```
Si el aspecto A no se hubiera declarado como privileged, la referencia C.i hubiera dado error de compilación.

# AspectJ. Precedencia de aspectos (Static)

- • ¿Qué hacemos cuando dos avisos definidos en aspectos diferentes afectan al mismo punto de enlace? ¿Y si nos interesa establecer una relación de precedencia entre los avisos, para que uno se ejecute antes que otro?
	- Declaraciones de dependencia: declare precedence
- • Nos permiten indicar que todos los avisos de un aspecto deben tener preferencia <sup>a</sup> la hora de ejecutarse con respecto <sup>a</sup> los de otros aspectos, con respecto <sup>a</sup> un punto de enlace.
- •En el listado **no** se puede incluir un aspecto más de una vez.
- •Se pueden usar patrones de tipo para especificar la lista de precedencia.
	- $\bullet$ En la lista, se puede utilizar el comodín "\*" en solitario, representando a cualquier aspecto no listado (se puede utilizar para situar cualquier aspecto no listado **antes**, **entre** o **después** de los aspectos que aparecen en la lista, en términos de precedencia)

# AspectJ. Precedencia de aspectos (Static)

- • Si un aspecto extiende <sup>a</sup> otro, todos los avisos del subaspecto tienen mayor prioridad que los avisos del superaspecto.
- •Si no se indica la precedencia con el declare precedence, ni se da la situación anterior, la relación de precedencia queda indefinida.

o *Ejemplo 1*: declare precedence : Security, Logging, \* ;

Para cada punto de enlace, los avisos de Security tienen precedencia respecto <sup>a</sup> los de Logging, el cual tiene precedencia sobre cualquier otro aviso.

o *Ejemplo 2*: declare precedence : Security, Logging, L\* ;

Daría error de compilación porque el aspecto Logging aparecería dos veces.

o *Ejemplo* 3: declare precedence : Security+, \* ;

Les damos mayor precedencia a los aspectos que extienden el aspecto Security.

### Desarrollo de aplicaciones AspectJ

- • Los tipos de weavers que soporta AspectJ son estáticos.
	- $\bullet$ Compile‐time weaving

El programa base está en código fuente. El entretejido tiene lugar cuando se compila el código fuente.

•Post‐compile or binary weaving

> El programa base se encuentra en ficheros .class o JARs.

•Load‐time weaving

> El entretejido se aplaza hasta que las clases son cargadas.

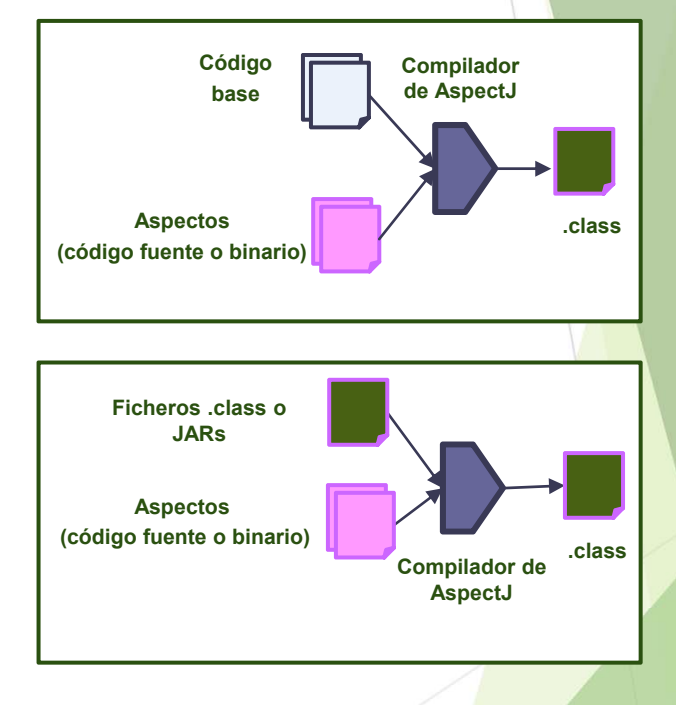